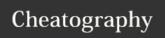

| Assertions                           |                                                                                  |                                                                          |
|--------------------------------------|----------------------------------------------------------------------------------|--------------------------------------------------------------------------|
| Feature                              | utPLSQL                                                                          | ruby-plsql                                                               |
| Assertion types                      | Two One for equality based matchers One to check if expression evaluates to TRUE | Multiple assertions(matchers) <,>,=,!=,inclusion,regexp,datatype(class), |
| Assertion definition                 | Defined per datatype                                                             | Defined per operator                                                     |
| Assertions are used the same way     | NO<br>Different usage depending on compared type                                 | YES All assertions follow common pattern                                 |
| Assertion on User Defined Type data  | NO                                                                               | YES                                                                      |
| Assertion on Collection Type data    | YES (cumbersome and undocumented usage)                                          | YES                                                                      |
| Assertion on PL/SQL records data     | YES (cumbersome and undocumented usage)                                          | YES                                                                      |
| Assertion on Cursor data             | YES (complex usage)                                                              | YES                                                                      |
| Assertion on complex structured data | NO                                                                               | YES                                                                      |
| Assertion on TIMESTAMP/CLOB/BLOB/RAW | NO                                                                               | YES                                                                      |
| Assertion on success (no exception)  | NO                                                                               | YES                                                                      |
| Can tests table/view structure       | NO                                                                               | YES                                                                      |

| Test structure             |                                                                                                    |                                                                                                    |
|----------------------------|----------------------------------------------------------------------------------------------------|----------------------------------------------------------------------------------------------------|
| Feature                    | utPLSQL                                                                                                    | ruby-plsql                                                                                                    |
| Physical test location     | Tests located in database schemes / packages or procedures                                                                                             | Yests organized in project into folders/spec files                                                                                                    |
| Physical test organization | Strict - database oriented<br>Schema/package/procedure                                                                                                 | Flexible - project oriented Within a test file, tests organized into nestable example groups                                                             |
| Logical test organization  | Limited to package level grouping Packages can be organized into suites Each suite can contain many packages Each package can be placed in many suites | Flexible Each test(example) can be labelled with tags Each example group can be labelled with tags Each tag can be assigned to many tests/example groups |

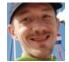

By Jacek Gebal (jgebal) cheatography.com/jgebal/ www.oraclethoughts.com Published 17th August, 2015. Last updated 25th April, 2017. Page 1 of 5.

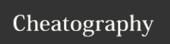

| Test structure (cont)                    |                                                                                                    |                                                                                                    |
|------------------------------------------|----------------------------------------------------------------------------------------------------|----------------------------------------------------------------------------------------------------|
| Test execution granularity               | All tests in a single test package or All tests in a single suite of test packages                         | Single test or All tests in a specified example group or All tests in a mask-specified directory/file or All test with a specific tag(s) or All tests except specific tag(s) and more |
| Identifying and naming tests             | Each assertion has a mandatory text description Assertion is a test                                        | Each example group can have a descriptive free text name Each example can have a descriptive free text name Each example can contain many assertions composing the test               |
| Re-usable tests/shared examples          | NO<br>Separate tests are needed for two functions do the same thing<br>but on different objects(datatypes) | YES Standard of shared examples for testing of identical behavior on different objects(datatypes)                                                                                     |
| Test suites definition                   | Defined in database tables                                                                                 | Defined as tags in test definition files or by test file location in directory structure                                                                                              |
| Suites management                        | Calls to API prior to test execution, persisted in DB per user                                             | Tags defined beside the test definition in test files                                                                                                    |
| Reporting configuration                  | Calls to API prior to test execution, persisted in DB per user                                             | Parameter when executin tests                                                                                                    |
| Customizations within test/suite/project | NO<br>One common library per database                                                                      | YES Own assertions/configurations can be added to tests or project                                                                                                    |

| Test execution                       |                                                        |                                                     |
|--------------------------------------|--------------------------------------------------------|-----------------------------------------------------|
| Feature                              | utPLSQL                                                | ruby-plsql                                          |
| Needs compilation prior to execution | YES                                                    | NO                                                  |
| Test invocation                      | - connect to DB - call API to execute package or suite | execute "rspec" from command prompt in project root |

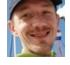

By **Jacek Gebal** (jgebal) cheatography.com/jgebal/ www.oraclethoughts.com Published 17th August, 2015. Last updated 25th April, 2017. Page 2 of 5.

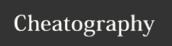

| Test execution (cont)         |                                                                                                    |                                                                                                    |
|-------------------------------|----------------------------------------------------------------------------------------------------|----------------------------------------------------------------------------------------------------|
| Default tests execution scope | NONE You need to explicitly state either a suite or a package to be tested'                                                           | All test for project  By default, calling "rspec" command from project root will exeute all tests for project                                                                                                    |
| Parallel test executiuon      | Doable - do it yourself.  By splitting test into separate suites and running them from CI in parallel jobs.                           | YES-automatic with open-source libraries                                                                                                    |
| Transaction management        | Manual                                                                                                    | Automatic  Conforms with RSpec standard for keeping the object(s) unchanged outside of test scope                                                                                                    |
| Test setup/cleanup            | One mandatory setup and cleanup per test package. (Bolierplate code when not used) Useless when different setup needed for each test. | Optional multiple setups cleanups can be defined on each level of example group.  Two triggering modes can be mixed for setup/cleanup:  - Before all tests in example group  - Before each example group  Setups /cleanups available for entire suite (before suite/after suite)  Setups /cleanups can be invoked with filtering by tags too |

| Reporting                         |                                                                                                    |                                                                                                    |
|-----------------------------------|----------------------------------------------------------------------------------------------------|----------------------------------------------------------------------------------------------------|
| Feature                           | utPLSQL                                                                                                    | ruby-plsql                                                                                                    |
| Build in report types             | 3 build-in types: - screen output to client console - file output (needs to write to DB server) - html file output (needs to write to DB server) Outputs incomplete, console output noisy. | 4 build-in types - dotted - very dense, useful for developers - documentation - QA text reporting oriented - HTML - like documentation but in publishable form - JSON - for machine processing |
| Extensibility / third party       | Can be extended - do it yourself                                                                                                    | Available open-source libraries for other output formatting (like CI JUnit formatters)                                                                                                    |
| Build in code coverage generation | NO                                                                                                    | YES                                                                                                    |

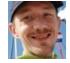

By **Jacek Gebal** (jgebal) cheatography.com/jgebal/ www.oraclethoughts.com Published 17th August, 2015. Last updated 25th April, 2017. Page 3 of 5.

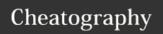

| Reporting (cont)                             |                                                                                                    |                                                                   |
|----------------------------------------------|----------------------------------------------------------------------------------------------------|-------------------------------------------------------------------|
| Supplies timing for tests                    | NO                                                                                                    | YES                                                               |
| Supplies count of tests executed             | not directly                                                                                                    | YES                                                               |
| Full stack trace for exceptions              | NO                                                                                                    | YES                                                               |
| Self-documenting tests / tests expressivness | NO procedure_name_30_char_limit no place for test description description is placed inside single assertion "somewhere inside test code" | YES tests and example blocks have a "full text descriptive names" |

| API                          |                                                                                                    |                                                                                                    |
|------------------------------|----------------------------------------------------------------------------------------------------|----------------------------------------------------------------------------------------------------|
| Feature                      | utPLSQL                                                                                                    | ruby-plsql                                                                                                    |
| Complexity                   | Complex and inconsistent                                                                                            | Consistent and dense                                                                                                    |
| Test coverage for API        | NO Tested manually by users and contributors                                                                        | YES API is tested by unit tests                                                                                                    |
| Learning curve               | High Mailnly due to inconsistency and workarounds and tricks used to overcome nature and limitations of PL/SQL      | Low/medium  Need to learn RSpec and Ruby basics and how to use Array and Hash Objects                                                                                                    |
| IDE support                  | No IDE support for API itself. Running tests, reporting from IDE is not supported                                   | Highly supported with JetBrains Rubymine (or IntelliJ) Ruby, RSpec, Cucumber, Gherkin syntax highlighting and code completion Test execution, exporting test results Support for GIT/SVN/Mercurial, PLSQL, SQL, Jira, Stash and more (many of free plugins available) |
| Completeness                 | Medium                                                                                                    | High                                                                                                    |
| Integrates with CI (Jenkins) | not directly  Doable through external calls with Java and Maven  Integration suffers from API reporting limitations | YES CI-JUnit Reporter plugins available                                                                                                    |
| Documentation                | Incomplete online documentation                                                                                     | Everything described by examples Concept of self documenting tests                                                                                                    |

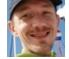

By Jacek Gebal (jgebal) cheatography.com/jgebal/ www.oraclethoughts.com Published 17th August, 2015. Last updated 25th April, 2017. Page 4 of 5.

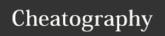

| Feature                               | utPLSQL                                   | ruby-plsql                                                                    |
|---------------------------------------|-------------------------------------------|-------------------------------------------------------------------------------|
| Installation                          | per DB instance                           | per client (developer/CI server)                                              |
| Cross sessions testing                | NO                                        | YES                                                                           |
| Cross database testing                | NO                                        | YES                                                                           |
| Can be used for privileges testing    | NO                                        | YES                                                                           |
| Can be used for VPD/RLS testing       | NO                                        | YES                                                                           |
| Exception handling                    | Poor                                      | Full stack trace                                                              |
| Test - tested code isolation          | Low                                       | High                                                                          |
| Runs with invalid DB dependencies     | NO (disappearing tests)                   | YES                                                                           |
| Runs without tested DB objects / code | NO (disappearing tests)                   | YES                                                                           |
| Migration across databases            | Needs installation of framework and tests | Trivial. Change of connect string                                             |
| Test language maturity                | Low                                       | Industry standard                                                             |
| Performance                           | Excellent (100% in database)              | Sufficient Suffers from network overhead Suffers from Ruby startup (2-5 secs) |
| Cucumber support                      | NO                                        | YES                                                                           |
| Suitable for integration testing      | NO                                        | YES                                                                           |
| Community Activity                    | Low                                       | Low for ruby-plsql<br>High for RSpec                                          |

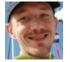

By Jacek Gebal (jgebal) cheatography.com/jgebal/ www.oraclethoughts.com Published 17th August, 2015. Last updated 25th April, 2017. Page 5 of 5.